# Verifying Multithreaded Software with Impact

Björn Wachter, Daniel Kroening and Joël Ouaknine

University of Oxford

- Multi-threading
	- C/C++ with POSIX/WIN 32 threads
	- event processing, device drivers, web servers, databases, ...
	- coming to embedded systems
- Verification Challenges

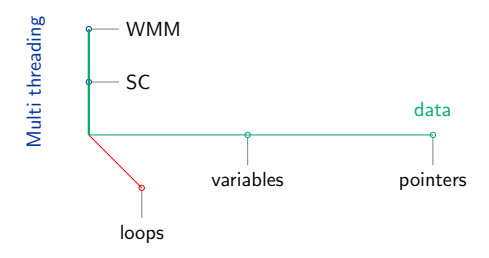

- Multi-threading
	- $C/C++$  with POSIX/WIN 32 threads
	- event processing, device drivers, web servers, databases, ...
	- coming to embedded systems
- Verification Challenges

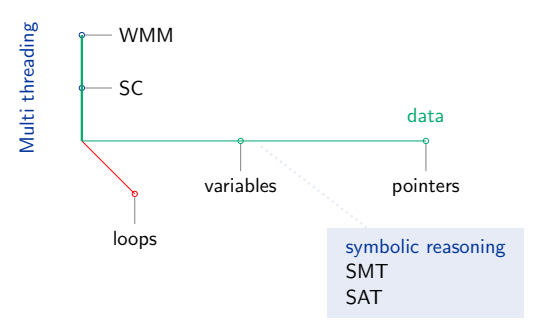

- Multi-threading
	- $C/C++$  with POSIX/WIN 32 threads
	- event processing, device drivers, web servers, databases, ...
	- coming to embedded systems
- Verification Challenges

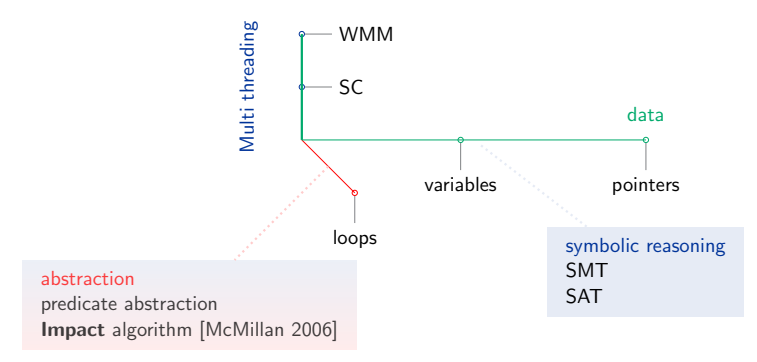

- Multi-threading
	- $C/C++$  with POSIX/WIN 32 threads
	- event processing, device drivers, web servers, databases, ...
	- coming to embedded systems
- Verification Challenges

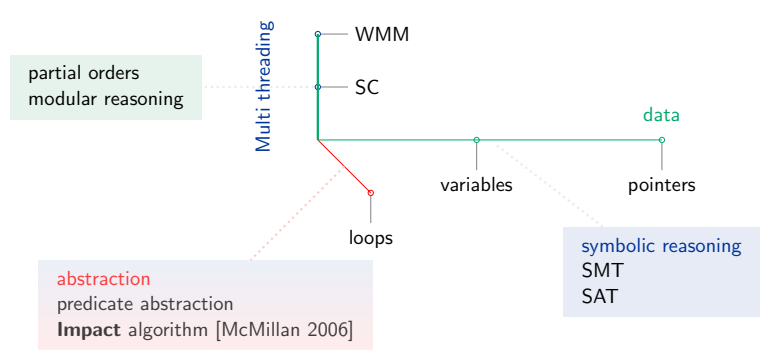

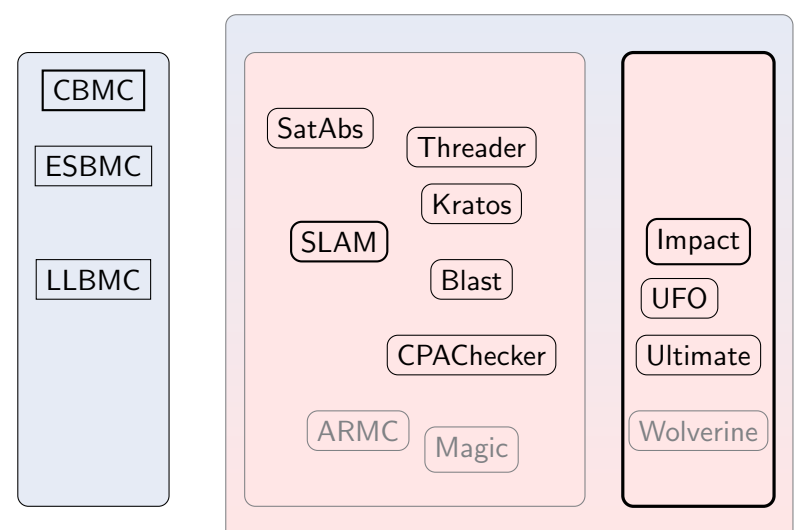

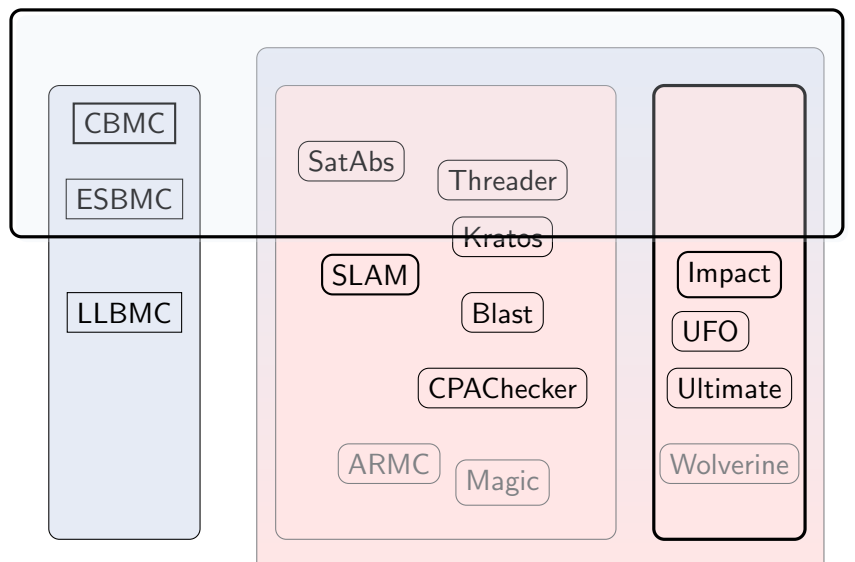

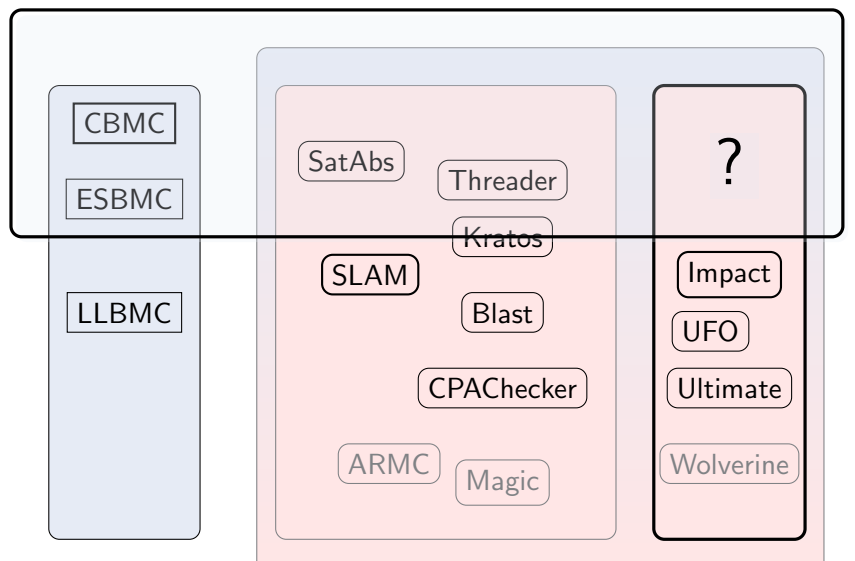

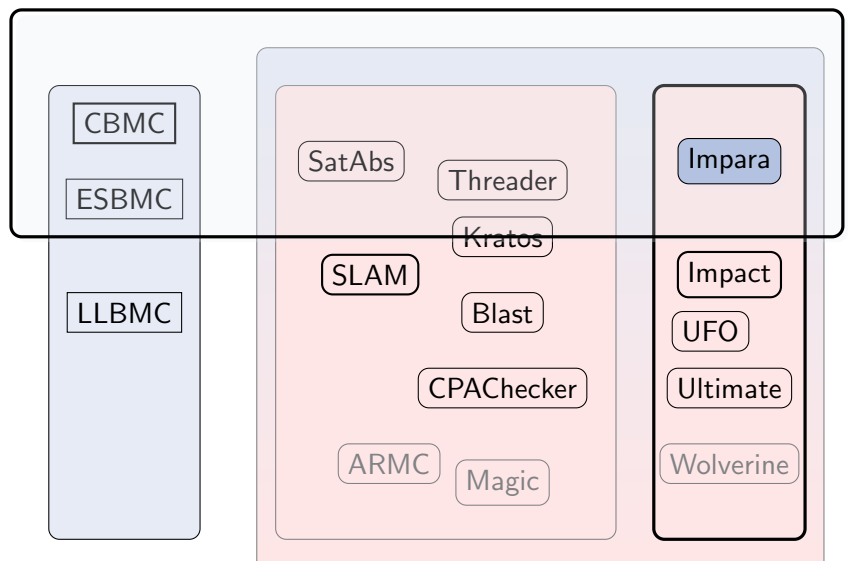

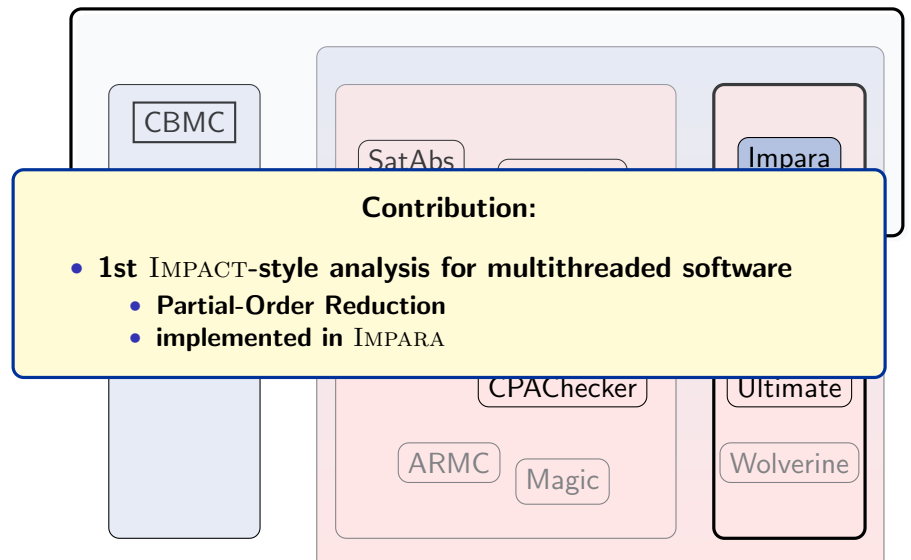

# **Outline**

- Recap: Impact for Sequential Software
- Impact for Multithreaded Software
	- Partial order reduction
- Experiments with our tool Impara

## Impact algorithm

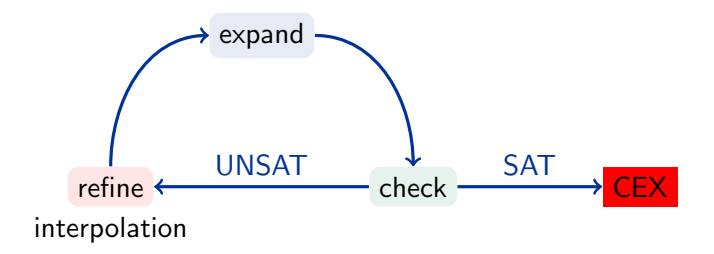

- maintain abstract reachability tree
	- node labels
	- covering relation  $\triangleright$

 $v \triangleright w$  implies  $label(v) \Rightarrow label(w)$ 

# Impact algorithm

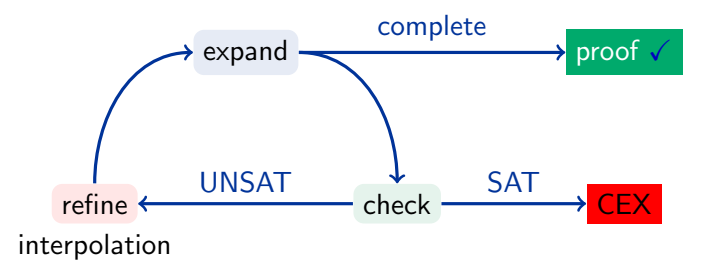

- maintain abstract reachability tree
	- node labels
	- covering relation  $\triangleright$

 $v \triangleright w$  implies  $label(v) \Rightarrow label(w)$ 

- complete iff all nodes either
	- covered
	- expanded

```
Classical SLAM example
do {
  lock();
  old=new;
  if(*) {
    unlock();
    new++;
  }
} while (new!=old);
```

```
Classical SLAM example
do {
  lock();
  old=new;
  if(*) {
    unlock();
    new++;
  }
} while (new!=old);
```
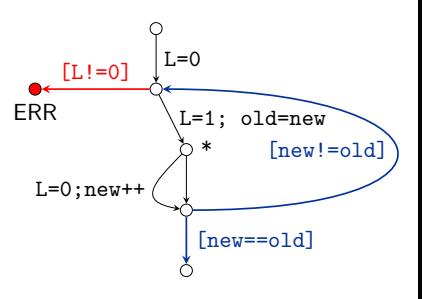

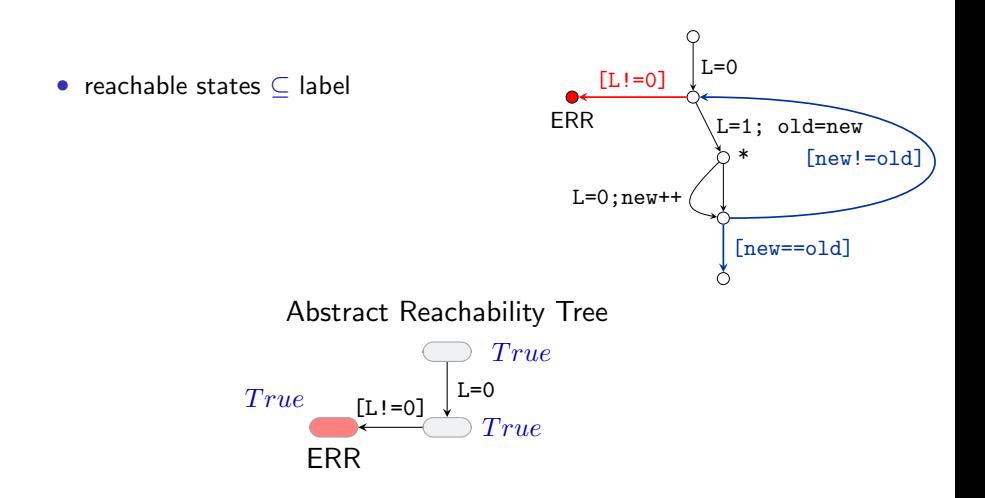

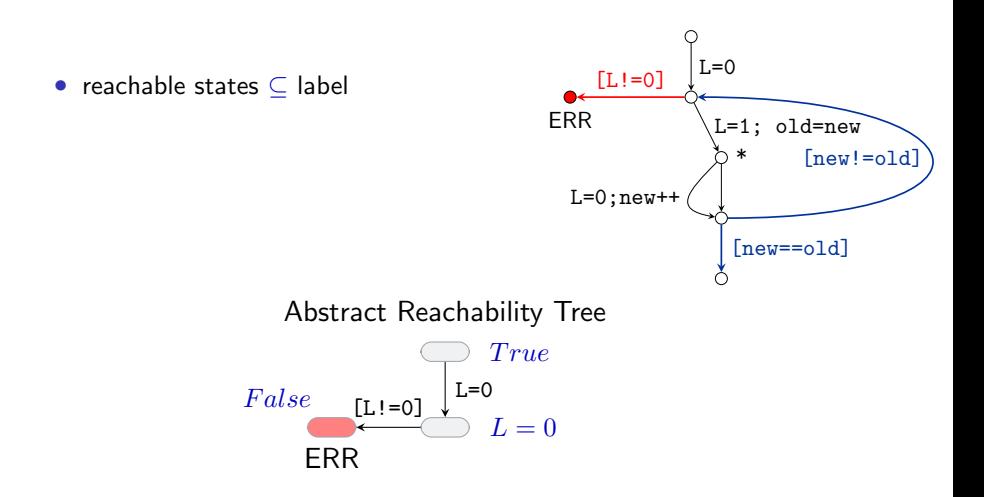

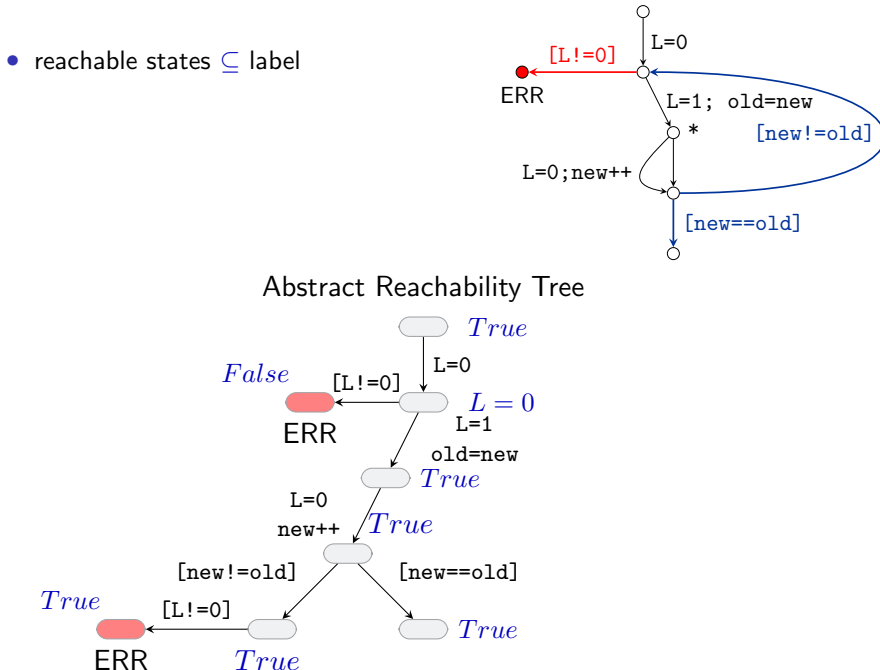

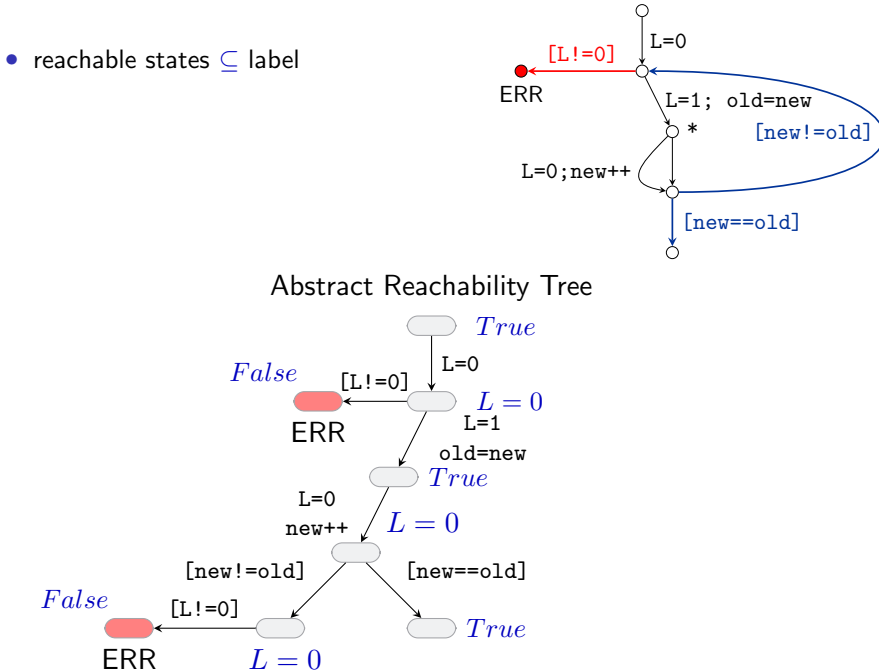

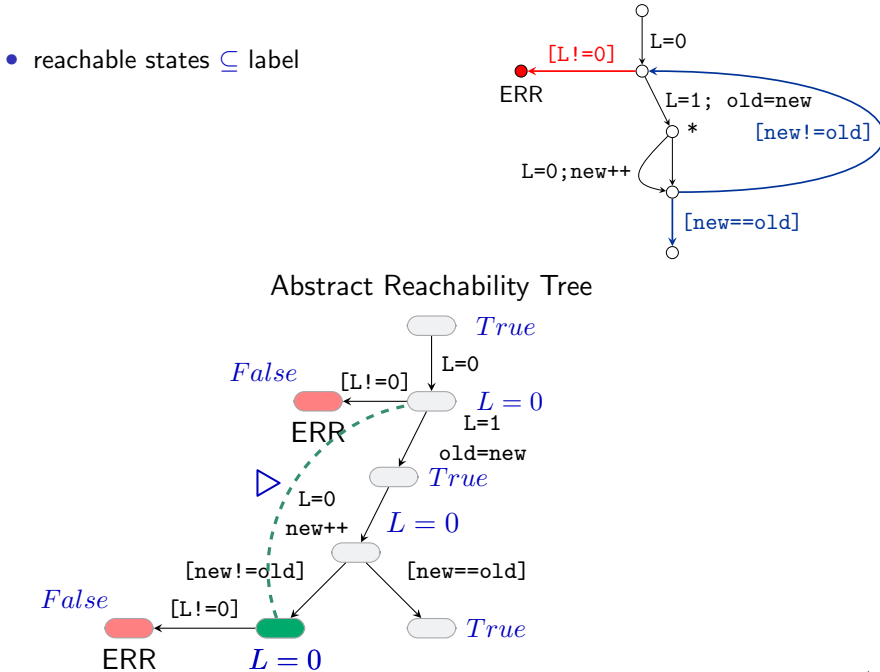

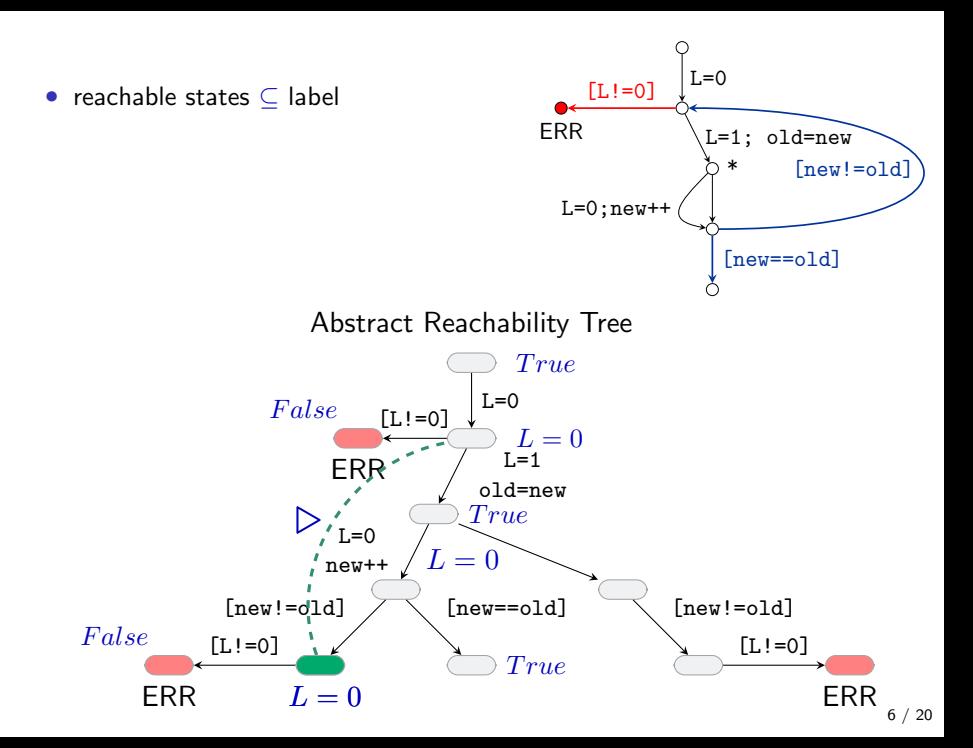

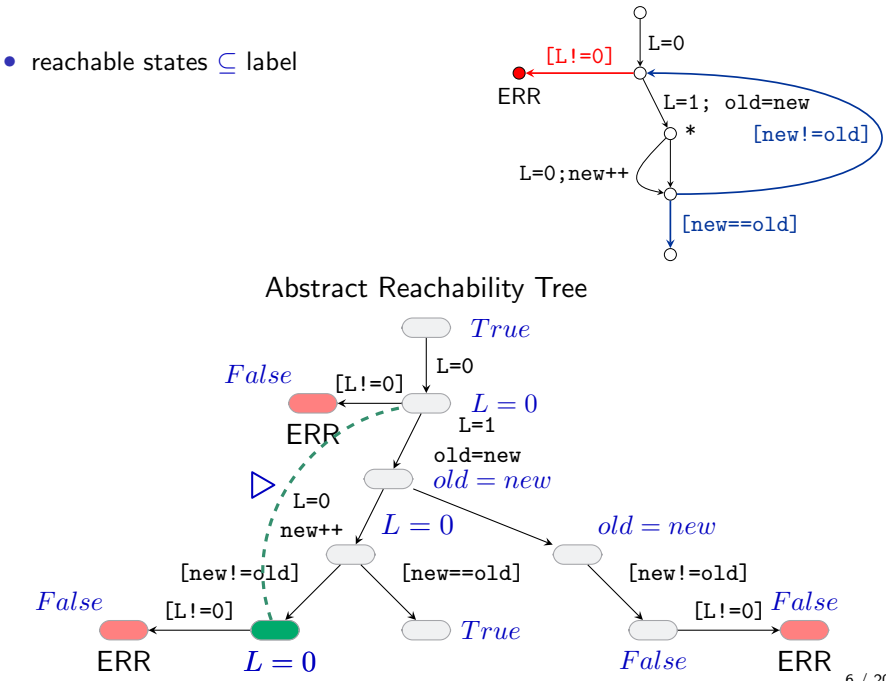

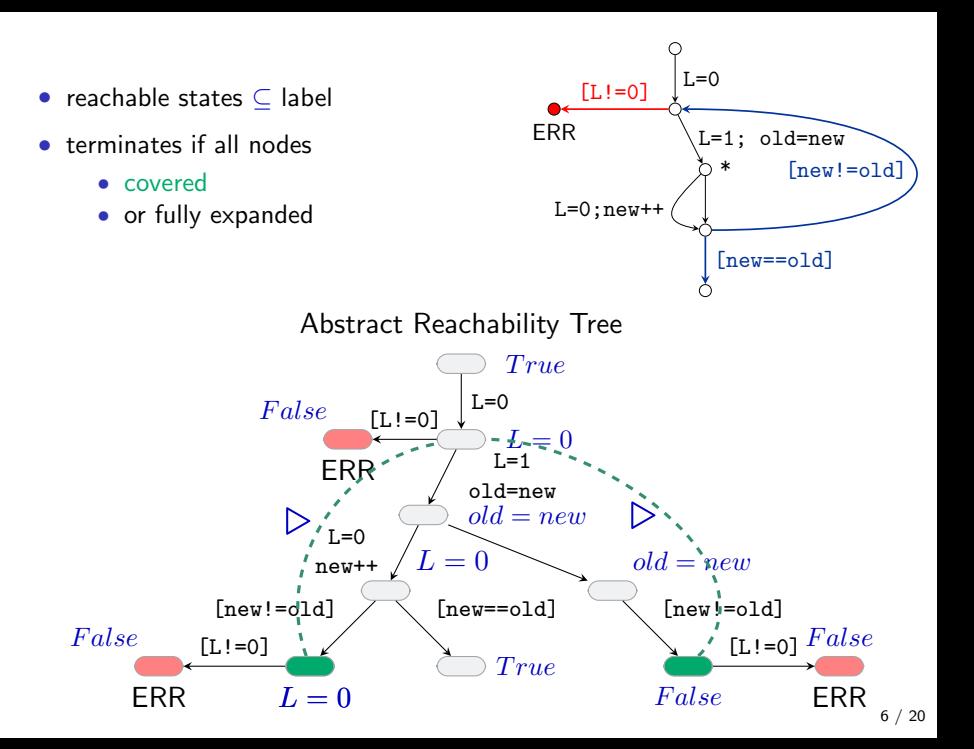

# Impact for Multithreaded Software

# Naive Impact for Multi-threading

• interleave at every step

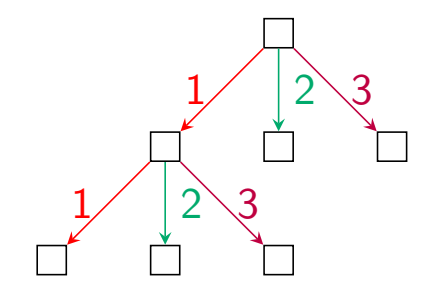

threads 1,2,3

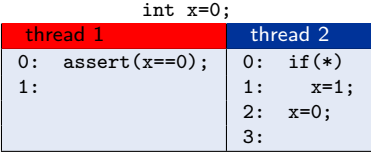

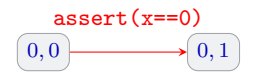

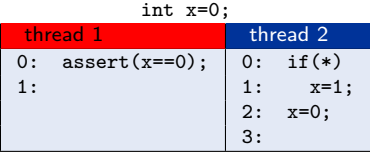

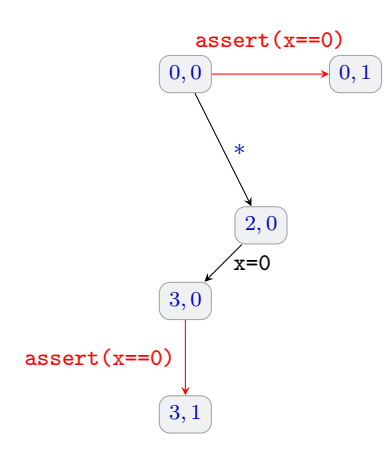

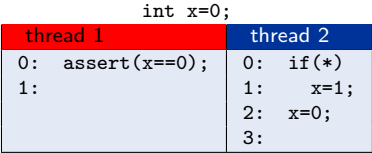

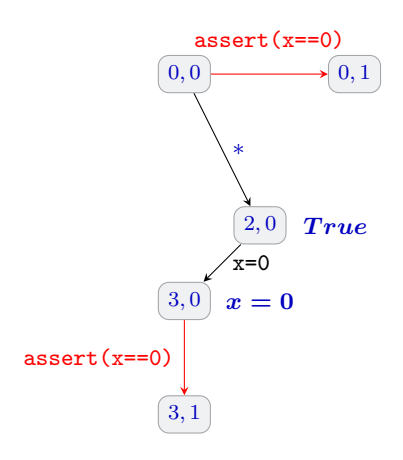

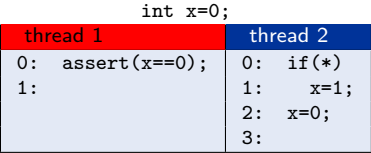

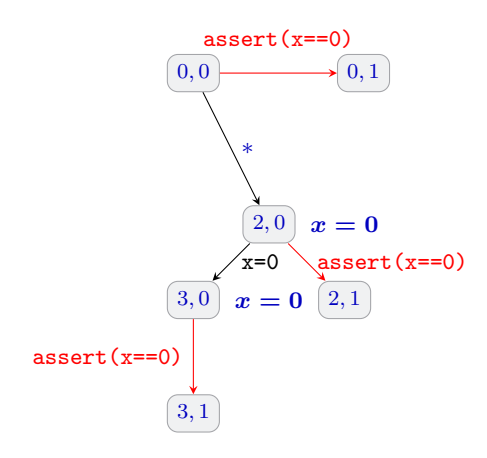

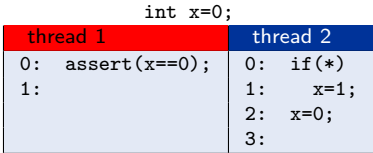

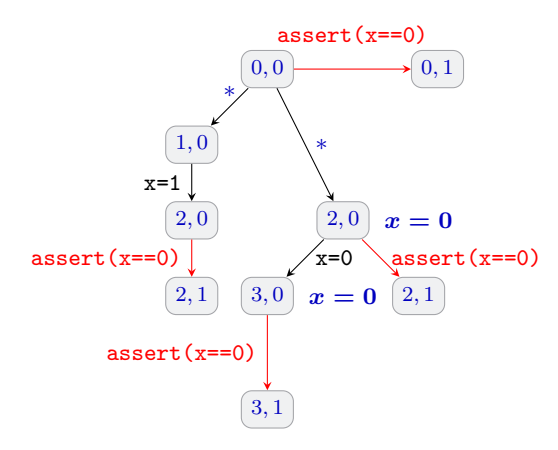

## Naive Impact blows up

#### ART from a concrete case study (Peterson's algorithm)

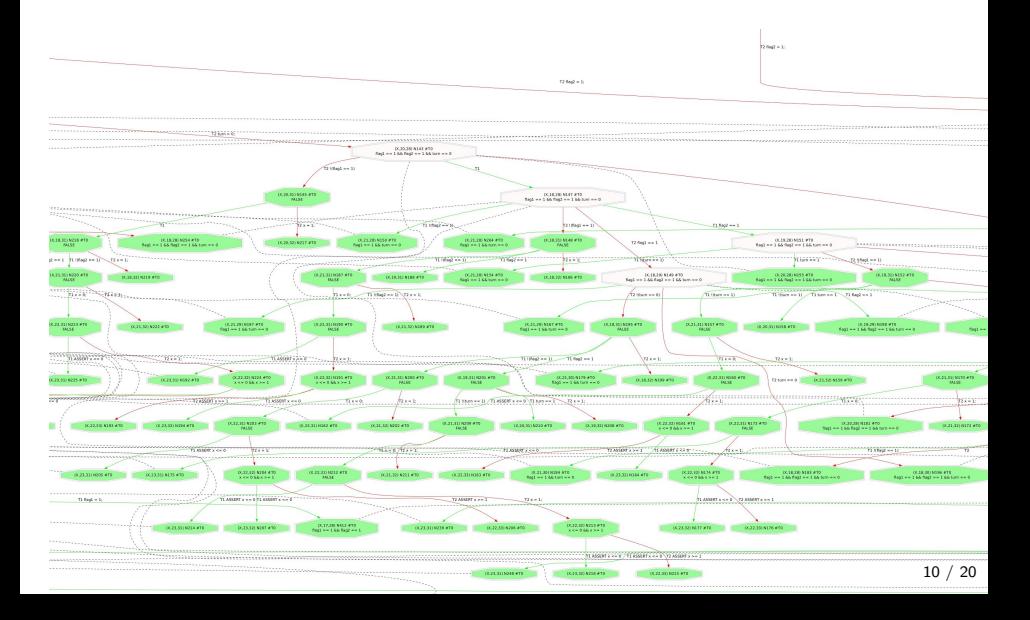

avoid unnecessary interleavings resulting in same state

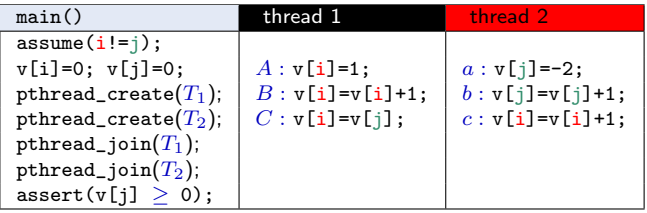

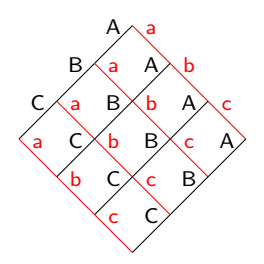

A || a and  $TID(A) < TID(a)$ 

avoid unnecessary interleavings resulting in same state

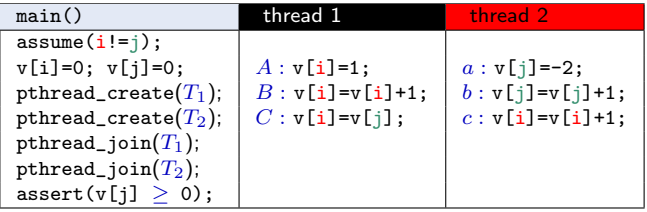

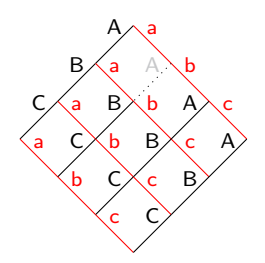

A || a and  $TID(A) < TID(a)$ 

avoid unnecessary interleavings resulting in same state

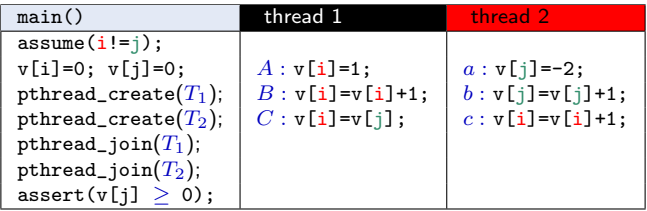

consecutive independent actions only occur in the order of increasing thread ids, e.g., Aa but not aA

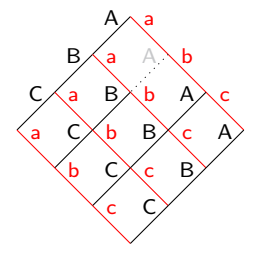

A || a and  $TID(A) < TID(a)$  $B \parallel b$  and  $TID(B) < TID(b)$ A || b and  $TID(A) < TID(b)$ 

avoid unnecessary interleavings resulting in same state

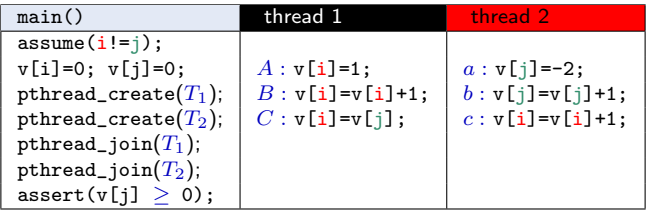

consecutive independent actions only occur in the order of increasing thread ids, e.g., Aa but not aA

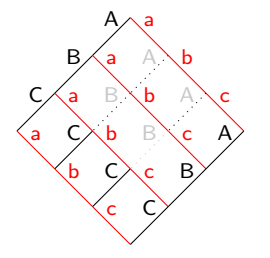

A || a and  $TID(A) < TID(a)$  $B \parallel b$  and  $TID(B) < TID(b)$ A || b and  $TID(A) < TID(b)$ 

# Algorithm: POR+Impact (First Attempt)

- POR restricts expansion
- 1: **procedure** EXPAND $_{\diamond}(v)$
- 2: for  $T \in \mathcal{T}$  with  $\neg \text{SKIP}_{\Diamond}(v,T)$  do
- 3: EXPAND-THREAD $(T, v)$

# Algorithm: POR+Impact (First Attempt)

- POR restricts expansion
- 1: **procedure** EXPAND $_{\diamond}(v)$
- 2: for  $T \in \mathcal{T}$  with  $\neg \text{SKIP}_{\Diamond}(v,T)$  do
- 3: EXPAND-THREAD $(T, v)$
- 4:
- 5: procedure  $\text{SKIP}_{\Diamond}(v, T)$
- 6: select unique parent action  $T', a'$  s.t.  $u^{T', a'}$

7: return  $\sqrt{ }$  $T < T' \wedge \underbrace{\mathrm{ACTION}(v,T) \ || \ a'}$ dependence check <sup>1</sup>  $\cdot$ 

# Algorithm: POR+Impact (First Attempt)

- POR restricts expansion
- 1: **procedure** EXPAND $_{\diamond}(v)$
- 2: for  $T \in \mathcal{T}$  with  $\neg \text{SKIP}_{\Diamond}(v,T)$  do
- 3: EXPAND-THREAD $(T, v)$
- 4:
- 5: procedure  $\text{SKIP}_{\Diamond}(v, T)$
- 6: select unique parent action  $T', a'$  s.t.  $u^{T', a'}$

7: return  $\sqrt{ }$  $T < T' \wedge \underbrace{\mathrm{ACTION}(v,T) \ || \ a'}$ dependence check <sup>1</sup>  $\cdot$ 

Is that sound?

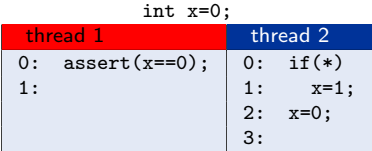

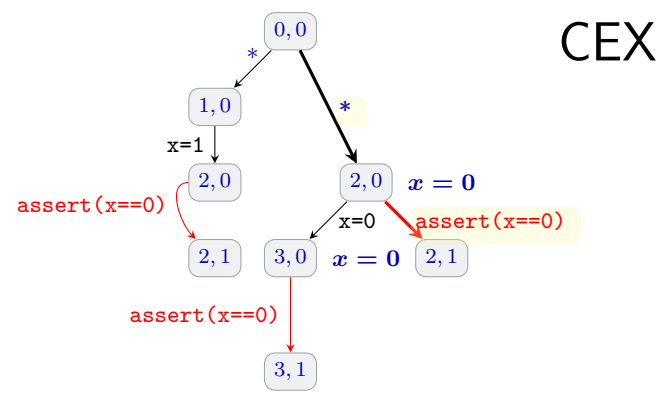

• ∗ and assert(x==0) independent

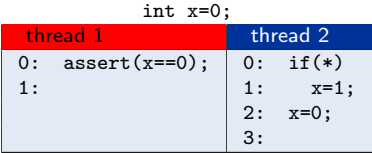

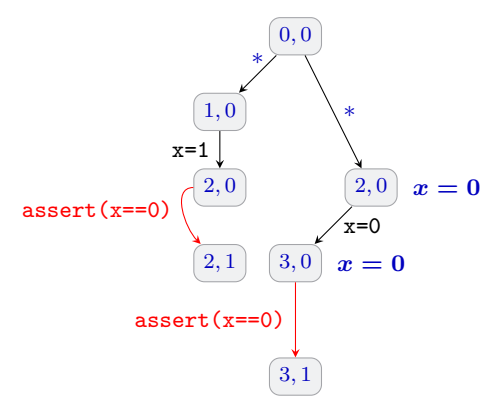

- ∗ and assert(x==0) independent
- reduction

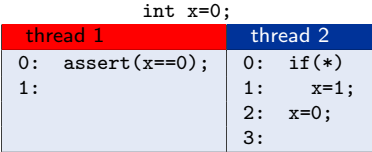

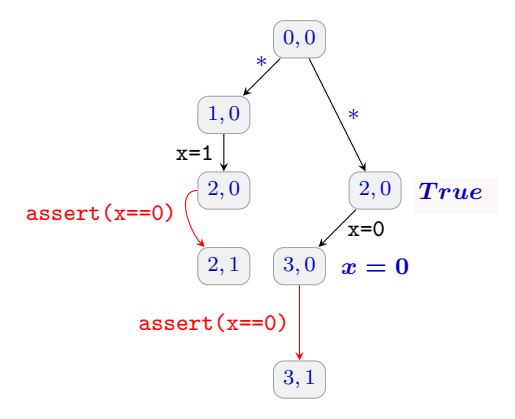

- ∗ and assert(x==0) independent
- reduction

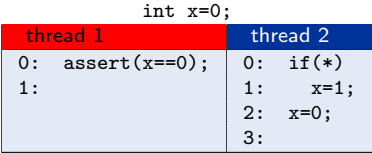

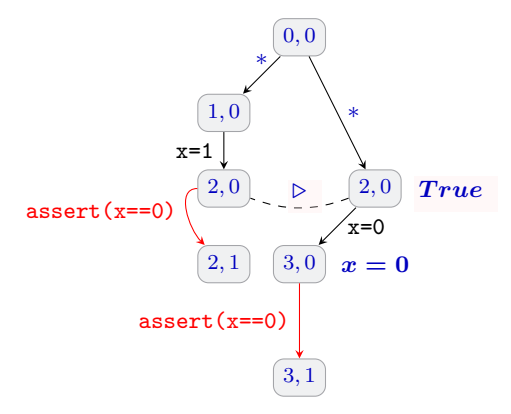

- ∗ and assert(x==0) independent
- reduction

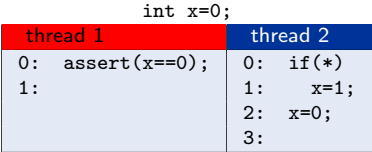

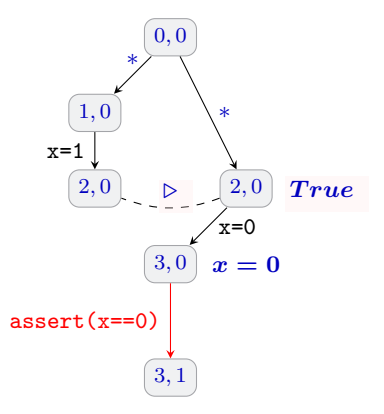

- ∗ and assert(x==0) independent
- reduction

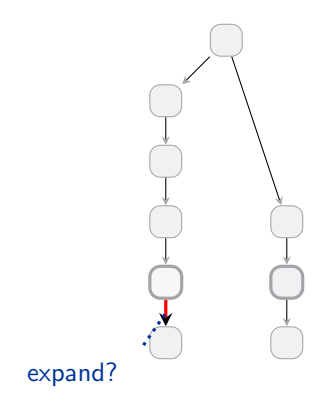

• POR inspects node history

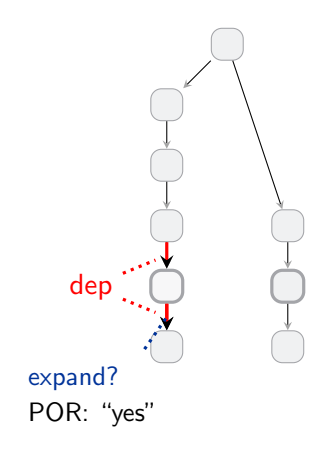

- POR inspects node history
- covers merge distinct histories

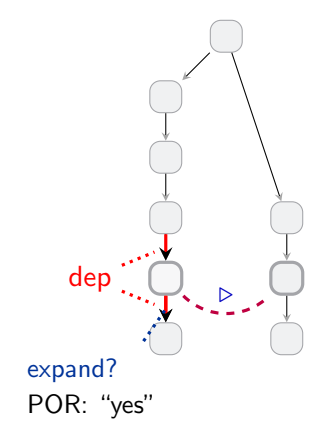

- POR inspects node history
- covers merge distinct histories

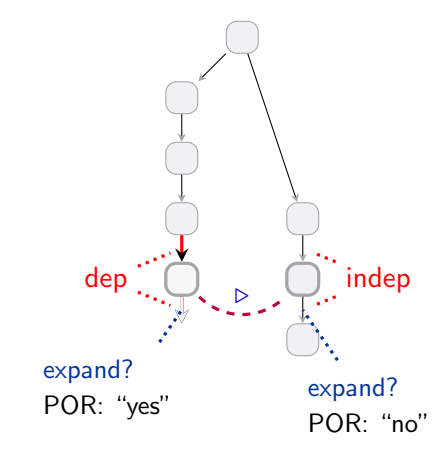

- POR inspects node history
- covers merge distinct histories
- $\Rightarrow$  incomplete: lost program path
	- no corresponding ART path

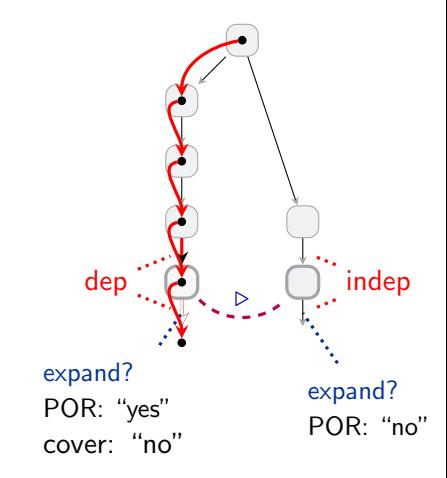

- POR inspects node history
- covers merge distinct histories
- $\Rightarrow$  incomplete: lost program path
	- no corresponding ART path
	- How to fix this?
		- corresponding path?
		- allow cover edges
		- jump to more abstract node dep

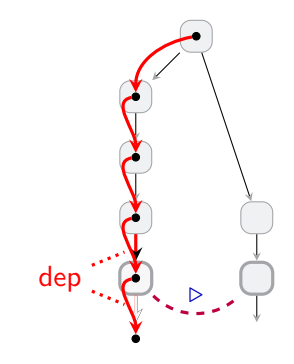

- POR inspects node history
- covers merge distinct histories
- $\Rightarrow$  incomplete: lost program path
	- no corresponding ART path
	- How to fix this?
		- corresponding path?
		- allow cover edges
		- jump to more abstract node dep

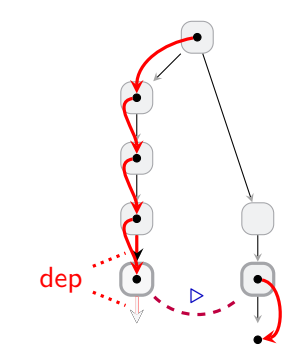

## Complete Algorithm

- $\bullet\;\;v\triangleright w$
- ⇒ consider both histories
	- $v$ 's and  $w$ 's

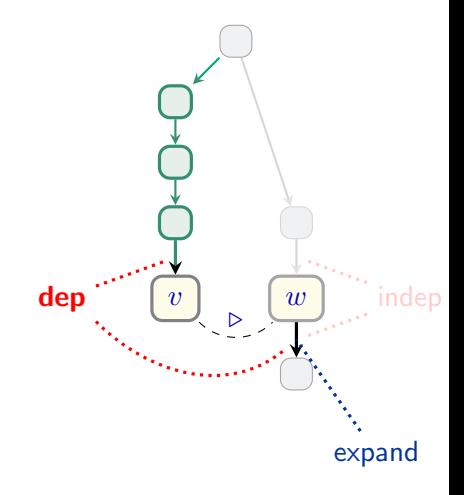

## Complete Algorithm

- $\bullet\;\;v\triangleright w$
- ⇒ consider both histories
	- $v'$ s and  $w'$ s
	- Note: we're still doing POR

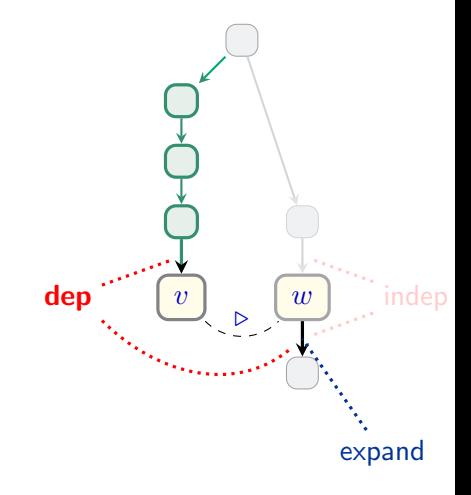

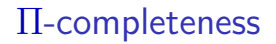

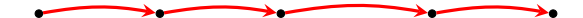

#### Π determined by POR strategy

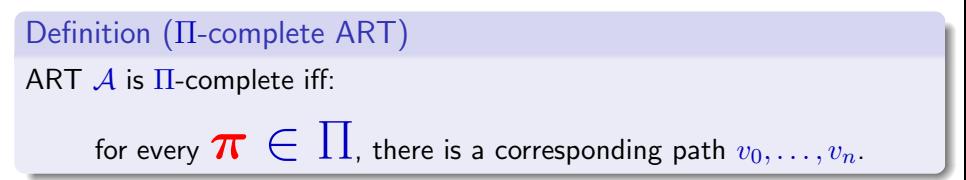

## Π-completeness

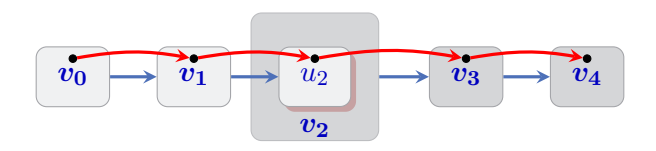

#### Π determined by POR strategy

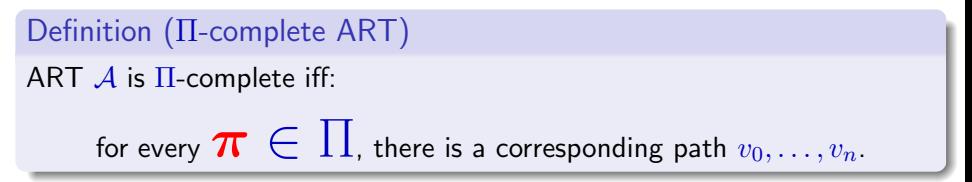

## Π-completeness

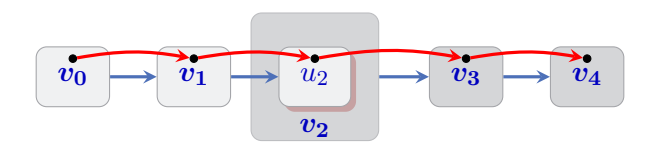

#### Π determined by POR strategy

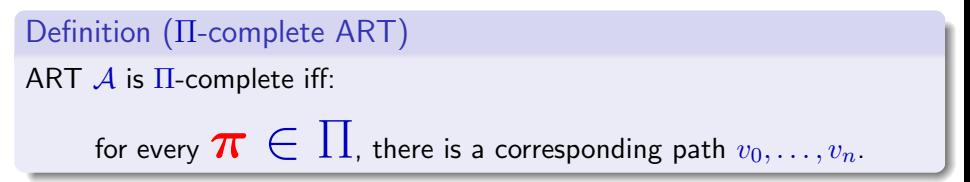

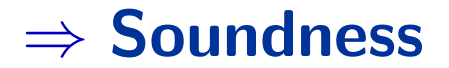

#### **IMPARA**

- $C++$  implementation
- CBMC frontend
- bit-precise interpolation
	- $\bullet$  unsatisfiable cores  $+$  weakest preconditions

#### Impara vs. other tools

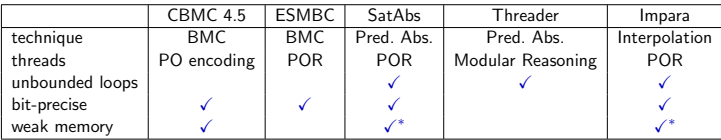

#### SVCOMP'13 multi-threading benchmarks

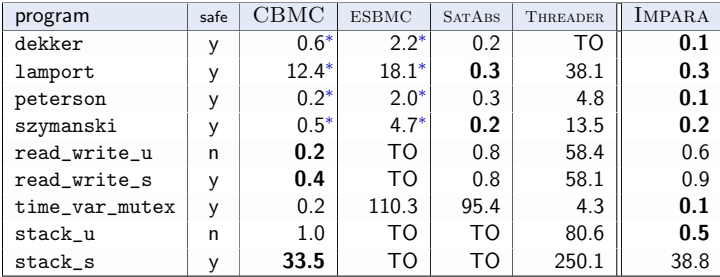

# Conclusion

- IMPACT abstraction  $+$  POR
	- take-home message: look at both histories
- Experiments
	- SVCOMP'13
	- weak memory benchmarks (low-lock algorithms)
		- IMPARA gives correct results
		- which gives us confidence
- Binary & benchmarks at:

<http://www.cprover.org/concurrent-impact/>

# Thank you!